## the TrafficLight Application

Demo Application uses **umFish** linkable object modules for **xBase++** (www.ftComputing.de/xbase.htm)
(by r.nooteboom2 @chello.nl)
for w9x and XP

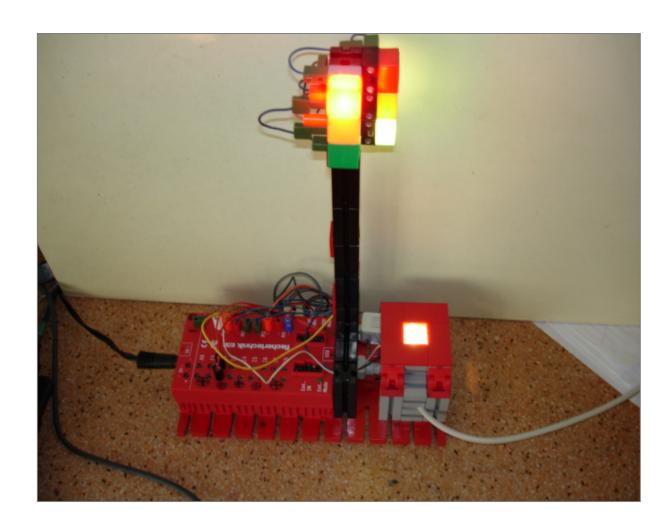

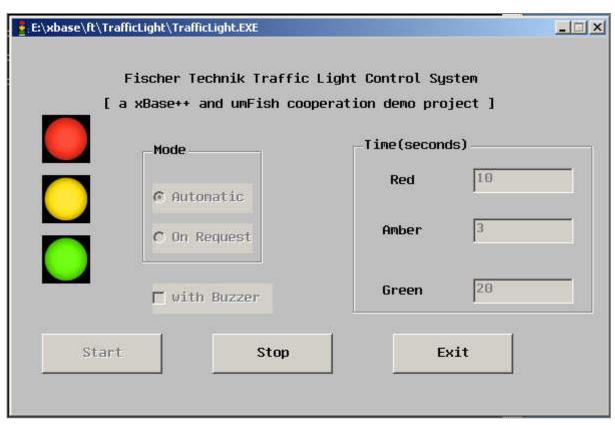

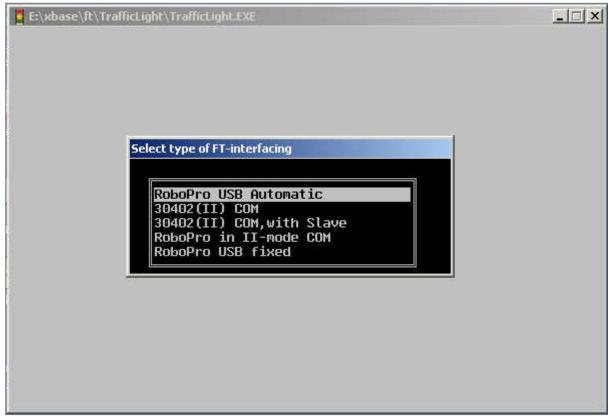

## Description of the TrafficLight demo xBase++-umFish project

The *TrafficLight.prg* is an application that controls a traffic-light at a crossroad intersection. There is a trafficlight in the West-direction and one in the North-direction. Assumed is that the East-to-West road is a busy important one and the South-to-North road is a less used quiet one. The application has 2 working modes: 1) Automatic: the light sequence is processed automatically and continuously and an 2) OnRequest-mode: the light in the North-direction changes only to green if a request is made by pushing a button on the model, the traffic lights process then exactly one cycle of the light-phases(stages). That a request has been done is spotted by a white light inside the push button on the ft-model so a person can see that the request is already being processed. A nice detail is that an optional buzzer(build in the model)-sound goes off when the North-direction-lights goes green ,this is an extra help for the visually handicapped.

**Technical notes by the xBase++ program**: In the Init-AppSys() procedure a GUI-XbpDialog()-window is created. The main()-routine consists only of the initialization-call for the interface (FtRInit()), the creation of the dialog-objects(xBase-parts) and contains the first main-eventloop/handler. The activate-codeblock of the Start-pushbutton starts the actual TraffficLight process(StartTrafficLight()). The StartTrafficLight()-routine is in fact also a 2nd-eventloop-handler that walks through all the TrafficLightPhases contained in the array: LightPhases\_ created by the CreatePhases() routine.

All readable and clarified constant names are in the header file TrafficLight.ch.

This model is controlled with an USB RoboPro IO-Extension module which can be controlled by *umFish40.dll* via the xBase++ *ftroboii.obj(.prg)* wrapper module. But the model can also be made with the Intelligent Interface,the RoboPro or the older parallel interface.

All xBase++ umFish drivers can be found in the package : umFish\_xBase.zip.

All sources of the TrafficLight-demo are also in *umFish\_xBase.zip* 

www.ftComputing.de/xbase.htm (by r.nooteboom2@chello.nl)